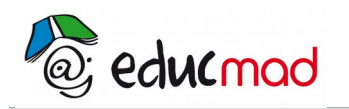

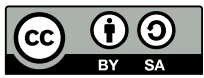

# Fonctions numériques à variables réelles :

# **1. Généralités**

# 1.1 Définitions

 On appelle fonction numérique réelle toute correspondance f qui, à tout réel x d'un ensemble D de IR, associe un et un seul nombre réel noté f(x) .

Remarque

Il ne faut pas confondre la fonction  $f$  et le réel  $f(x)$ 

# 1.2 Ensemble de définition

L'ensemble de définition de f est l'ensemble des réels x tels que f(x) existe.

Si  $f(x) = \frac{A(x)}{B(x)}$  $\sqrt{\frac{P(X)}{B(x)}}$ , D est l'ensemble des réels x tel que B(x)  $\neq$  0.

Si  $f(x)=\sqrt{U(x)}$  ,D = {  $x \in \mathbb{R}/U(x) \ge 0$  }

Exemples

f et g sont deux fonctions telles que f(x) =  $\frac{x+1}{2}$  $\frac{x+1}{x-2}$  et g(x) = √ *x*+3.

On a D<sub>f</sub> = {x € IR/ x-2 ≠ 0} et D<sub>g</sub> = {x € IR/ x+3 ≥ 0} . Df = ] - ∞ ,2[ U ]2 ; +∞[ et Dg = [ -3 ; +∞[

# 1.3 Courbe représentative d'une fonction

L'ensemble des points M  $(x ; y)$  du plan rapporté à un repère  $(0 ; i , j)$  $\rightarrow$   $\rightarrow$ , tels que  $x \in D_f$  et y = f(x) est appelé courbe représentative de f.

On le note en général  $(C_f)$  ou  $(C)$ .

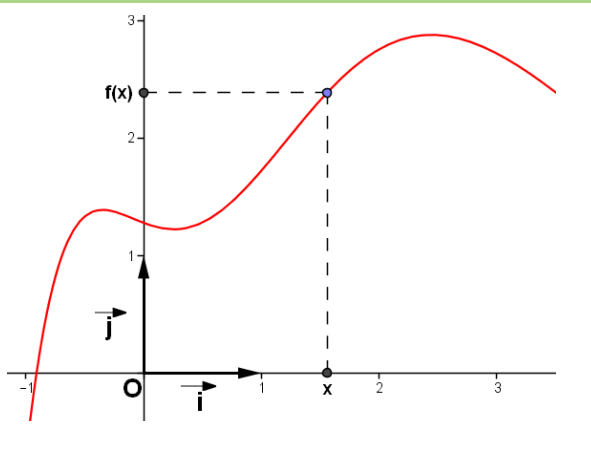

Ainsi

$$
C_f = \{ M(x, y) / x \in D_f \text{ et } y = f(x) \} = \{ M(x, f(x) / x \in D_f) \}
$$

La relation y = f (x) est appelée équation de la courbe (C) dans le repère  $(0; i, j)$ .  $\rightarrow$ .

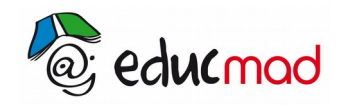

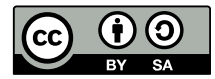

# 1.4 Parité

Une fonction f est paire si quel que soit  ${\mathsf x}\in {\mathsf D}_{\mathsf f}~$  , on a  ${\mathsf f} - {\mathsf x} \in {\mathsf D}_{\mathsf f}$  et  ${\mathsf f}(-{\mathsf x}) = {\mathsf f}({\mathsf x})$ 

La courbe représentative de f est symétrique par rapport à l'axe des ordonnées (l'axe vertical )

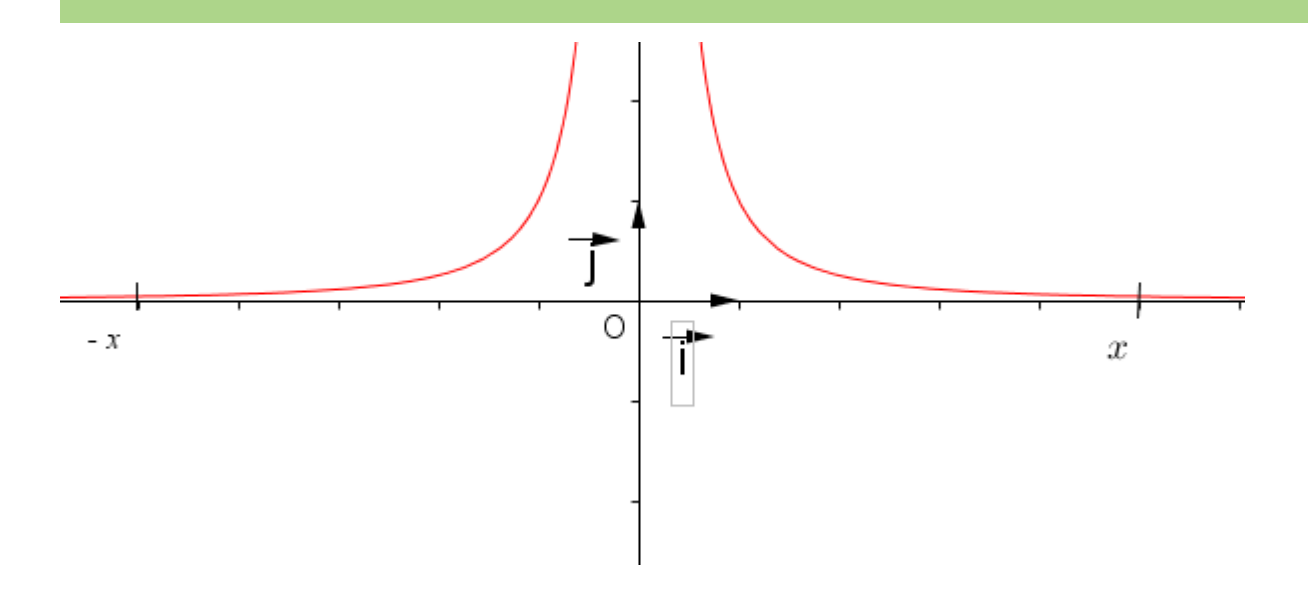

f est dite impaire si quel que soit  $\mathsf{x} \in \mathsf{D}_{\mathsf{f}} \quad$  ,  $-x \in D_{\mathsf{f}}$  et  $\mathsf{f}(-\mathsf{x})$  =  $-\mathsf{f}(\mathsf{x})$ 

La courbe représentative d'une fonction impaire est symétrique par rapport à l'origine O du repère

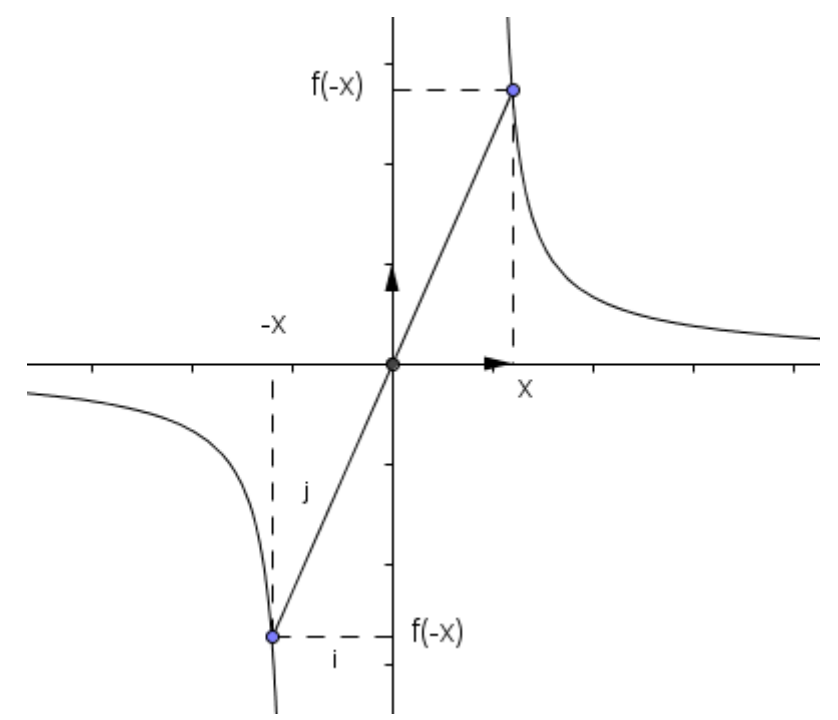

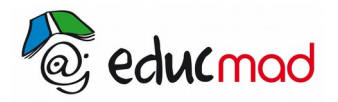

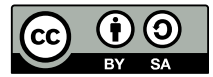

# 1.5 Symétries

### 1.5.1 Symétrie par rapport à une droite parallèle à (y'Oy)

La courbe d'une fonction f notée  $\,({\sf C}_{{\sf f}})\,$  est symétrique par rapport à la droite d'équation  $\,$ x $=$ a $\,$ si et seulement si quel que soit  $\mathsf{x} \in \mathsf{D}_{\mathsf{f}}$  ,  $\mathsf{f}(\mathsf{2a-x})$  =  $\mathsf{f}(\mathsf{x})$ 

ou encore  $f(a-x) = f(a+x)$ 

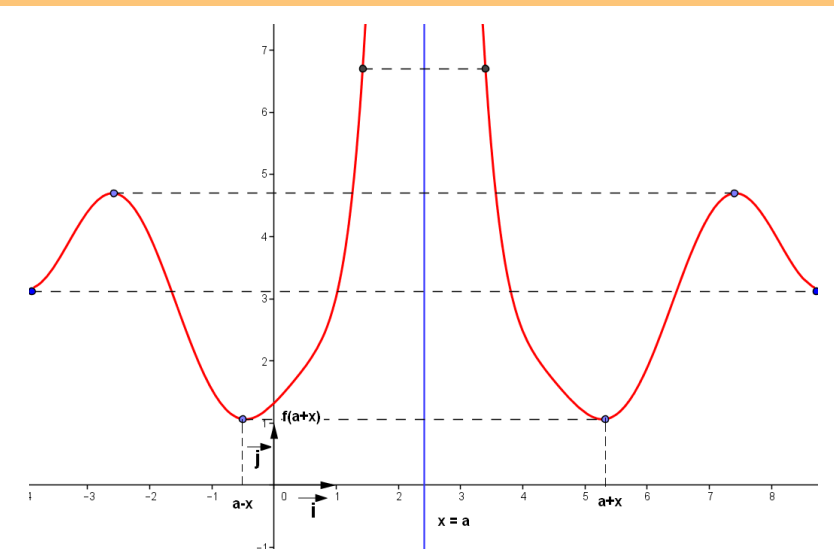

#### 1.5.2 Symétrie par rapport à un point

La courbe d'une fonction f notée  $(\zeta_f)$  est symétrique par rapport à I(a,b), si et seulement si quel que soit  $x \in D_{f}$ ,  $(2a-x) \in D_f$  et  $f(2a-x)+f(x) = 2b$  ou encore  $f(a-x)+f(a+x) = 2b$ 

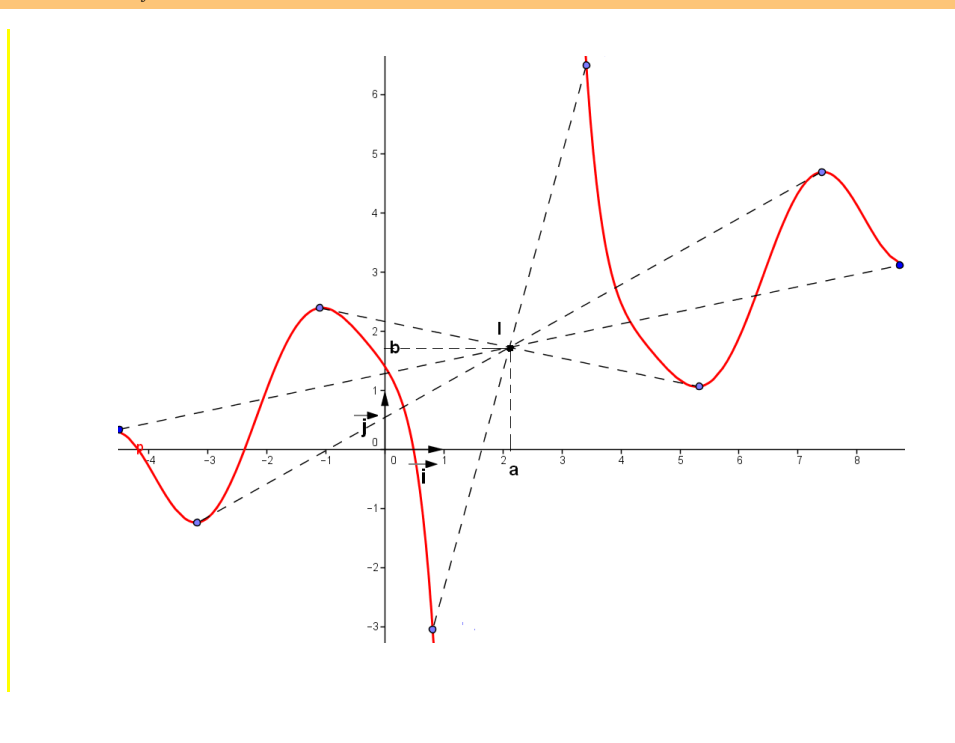

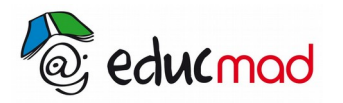

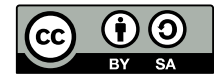

# 1.6 Variation d'une fonction

Soit f une fonction définie sur un intervalle I, on appelle taux de variation de f entre x et x' de I, le réel

$$
\tau_{xx'} = \frac{f(x) - f(x')}{x - x'}
$$

On dit que f est **croissante** (respectivement strictement croissante) sur I si quels que soient x et x' de I tels que  $x < x'$ , on  $a \ f(x) \le f(x')$  (respectivement  $f(x) < f(x')$ )

f est croissante sur I, si et seulement si quels que soient x et x' de I

 $\tau_{xx'} \geq 0$  (strictement croissante si  $\tau_{xx'} > 0$ )

f est dite décroissante sur I (respectivement strictement décroissante sur I) si et seulement quels que soient x et x' de I tels que  $x < x'$  *on a f*  $(x) \ge f(x')$  <sub>(respectivement  $f(x) > f(x')$ </sub>

f est décroissante si et seulement si quels que soient x et x' de I

 $\tau_{xx'} \leq 0$  ( strictement décroissante si  $\tau_{xx'} < 0$  )

f est dite monotone sur I si elle est soit décroissante sur I, soit croissante sur I.

Étudier les variations d'une fonction f, c'est subdiviser son domaine de définition, lorsque c'est possible, en un nombre fini d'intervalles sur chacun desquels f est monotone.

### 1.7 Composition de fonctions

Étant donné deux fonctions f et g , la fonction gof (lire g rond f) est la fonction définie par :

$$
(gof)(x) = g(f(x)).
$$

Pour calculer (gof) $(x)$ , on remplace tous les x dans l'expression de g par l'expression de f.

Exemple

f et g sont deux fonctions d'expressions respectives x+2 et  $\sqrt{x}$  . (gof)(x) =  $\sqrt{f(x)} = \sqrt{x+2}$ 

# **2. Limites**

### 2.1 Règles de calculs

#### 2.1.1 Méthode

Pour calculer la limite de f en a, on remplace tous les x dans l'expression de f par a et on effectue les opérations en respectant les règles de signe, et en appliquant les méthodes pour lever les formes indéterminées.

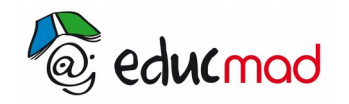

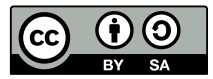

Exemples

$$
\lim_{x \to 3} \frac{x^2 + 1}{3} = 3^2 + 1 = 10 \qquad \lim_{x \to 2} \frac{x + 1}{x - 1} = \frac{2 + 1}{2 - 1} = 3
$$

#### 2.1.2 Les formes indéterminées

Quand on rencontre l'une des formes suivantes, il faut faire attention et lever l'indétermination :

$$
\infty-\infty\;;\;0\bullet\infty\;;\ \ \, \frac{0}{0}\ \ \, ;\ \ \, \frac{\infty}{\infty}
$$

#### 2.1.3 Limite d'une somme

Ici a peut être un nombre ou bien  $\infty$ 

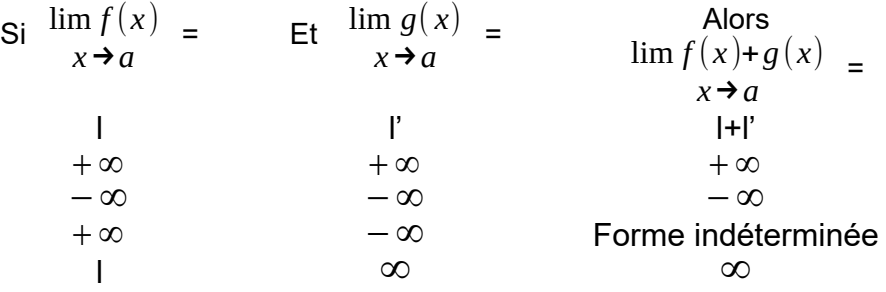

#### Exemples

Soit f la fonction définie par  $f(x) = x^2 + x$ .

On a  $\lim x^2$ *x*→−2  $=4$  et  $\lim_{x \to 0} x$ *x*→−2 =−<sup>2</sup> donc lim *<sup>x</sup>* <sup>²</sup>+*<sup>x</sup> x*→−2  $=4-2=2$  .

On a  $\lim x^2$ *x*→−∞  $=+\infty$  et  $\lim_{x \to 0} x$ *x*→−∞ =−∞ ;on ne peut pas conclure directement

Soit g(x) = x-1 +  $\frac{1}{1}$ *x* ² lim *x*−1 *x*→0  $=0-1=-1$  et lim 1 *x* ² *x*→0  $=+\infty$  donc  $\lim g(x)$ *x*→0  $=0+\infty=+\infty$ 

#### 2.1.4 Limite d'un produit

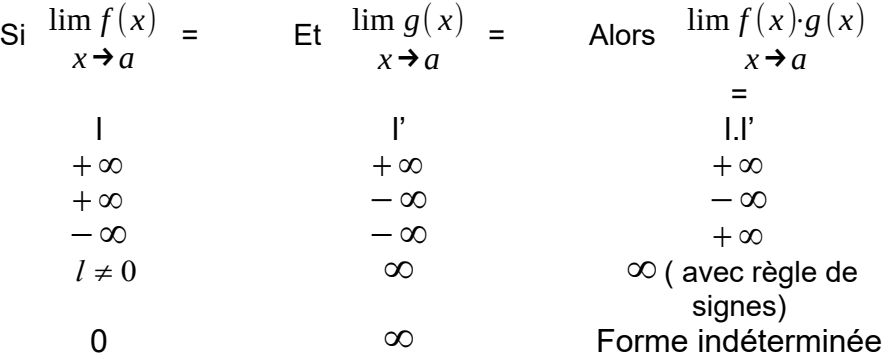

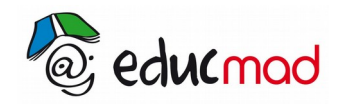

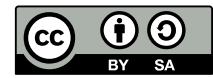

#### Exemple

Reprenons la fonction f définie par  $f(x) = x^2+x$ , on a  $f(x) = x(x+1)$ , or  $\lim_{x \to 0} x$ *x*→−∞  $=-\infty$  et  $\lim_{x \to 1} x+1$ *x*→−∞ =−∞

$$
\text{donc} \quad \lim_{x \to -\infty} f(x) = (-\infty)x(-\infty) = +\infty
$$

#### 2.1.5 Limite d'un quotient :

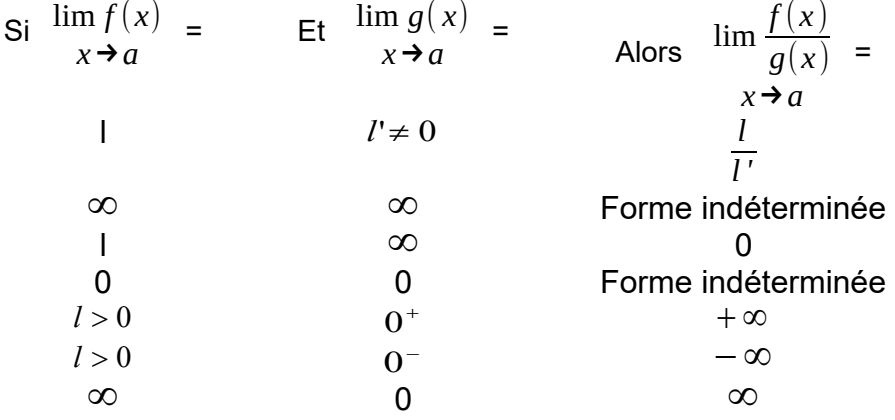

Exemples

$$
\lim_{x \to 1} \left( \frac{x^2 + 1}{x} \right) = \frac{1^2 + 1}{1} = 2
$$
  
\n
$$
\lim_{x \to +\infty} \left( \frac{1}{x} + x \right) = +\infty
$$
  
\n
$$
\lim_{x \to 2^+} \left( \frac{x + 1}{x^2 - x - 2} \right) = -\infty
$$

#### 2.1.6 Quelques astuces

►La limite d'une fonction polynôme lorsque *x tend vers l'infini* est celle du terme de plus haut degré en x. ►La limite d'une fonction rationnelle lorsque *x tend vers l'infini* est celle du rapport des termes de plus haut degré du numérateur et du dénominateur.

► Dans le cas d'une fonction rationnelle, si on rencontre la forme indéterminée  $\frac{0}{0}$  $\frac{0}{0}$ , on met en facteur au numérateur et au dénominateur (x-a) puis on simplifie et on réitère la méthode de calcul

► Lorsque la limite d'une fonction est de la forme  $\frac{1}{\mathbf{O}}$ <mark>*l*</mark> où *l* ≠ 0 , alors le résultat est ∞ . Pour savoir si c'est  $+\infty$  *ou*  $-\infty$ , on étudie le signe du dénominateur

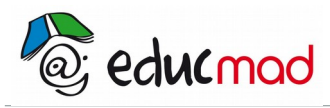

.

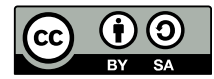

# 2.2 Extension

Certaines fonctions admettent des limites différentes en un réel a pour x > a ou x < a

Considérons la fonction inverse définie sur IR\* par f (x) =  $\frac{1}{1}$ *x*

- Si  $x < 0$ , alors f (x) tend vers  $-\infty$  et on note : *x* →0 −*,*  $\lim f(x) = -\infty$ .

- Si  $x > 0$ , alors f (x) tend vers + $\infty$  et on note : +*,*  $\lim f(x) = +\infty$ 

#### 2.2.1 Limite à gauche

Si les valeurs de f(x) tendent vers une valeur L quand x tend vers a avec x< a,on dit que la limite de f(x) quand x tend vers a par valeur inférieure est L ou encore la limite à gauche de f(x) en a est L.On note :

*x* →0

$$
\lim_{x \to a^{-}} f(x) = L
$$

Exemple

#### 2.2.2 Limite à droite

Si les valeurs de f(x) tendent vers une valeur L quand x tend vers a avec  $x > a$ , on dit que la limite de f(x) quand x tend vers a par valeur supérieure est L ou encore la limite à droite de f(x) en a est L.On note :

$$
\lim_{x \to a^{+}} f(x) = L
$$

# **3. Branches infinies**

#### 3.1 Définition

On dit que la courbe de f présente une branche infinie si x ou  $f(x)$  tend vers l'infini

### 3.2 Asymptote verticale

#### 3.2.1 Définition

La droite d'équation x=a est asymptote à la courbe (C) si et seulement si  $\;\;\lim\;f(x) \! = \! \infty \;\; .$ 

#### 3.2.2 Position possible de la courbe

#### Il y a quatre possibilités

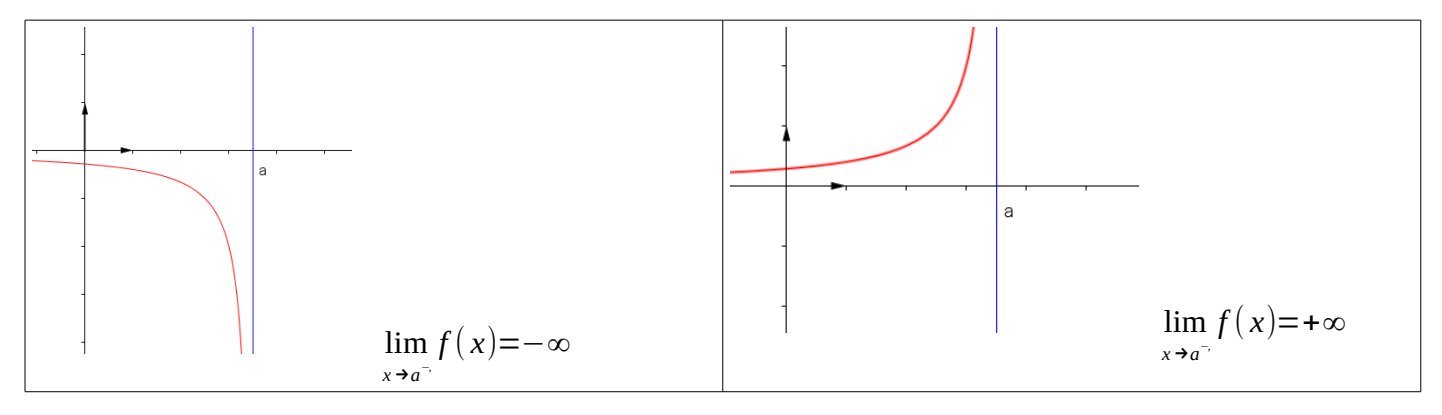

x→a

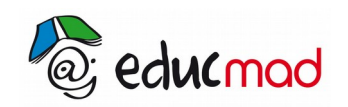

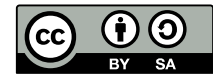

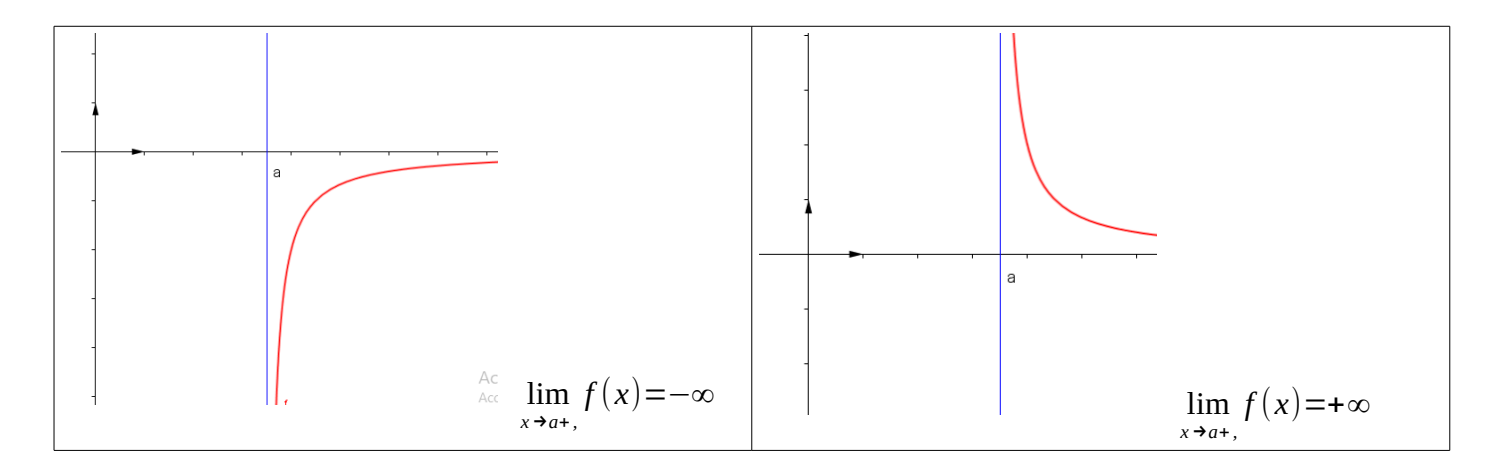

### 3.2.3 Asymptote horizontale

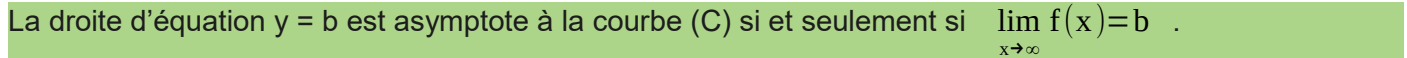

## 3.2.4 Asymptote oblique

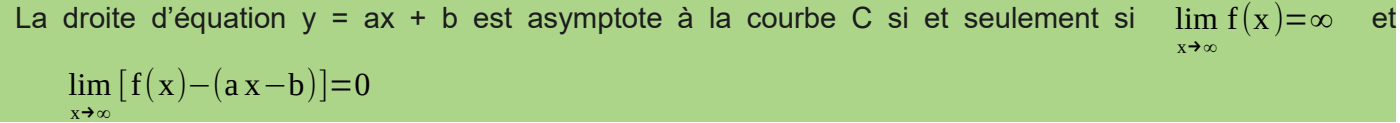